## Hãy Vui Lên

Hải Nguyễn

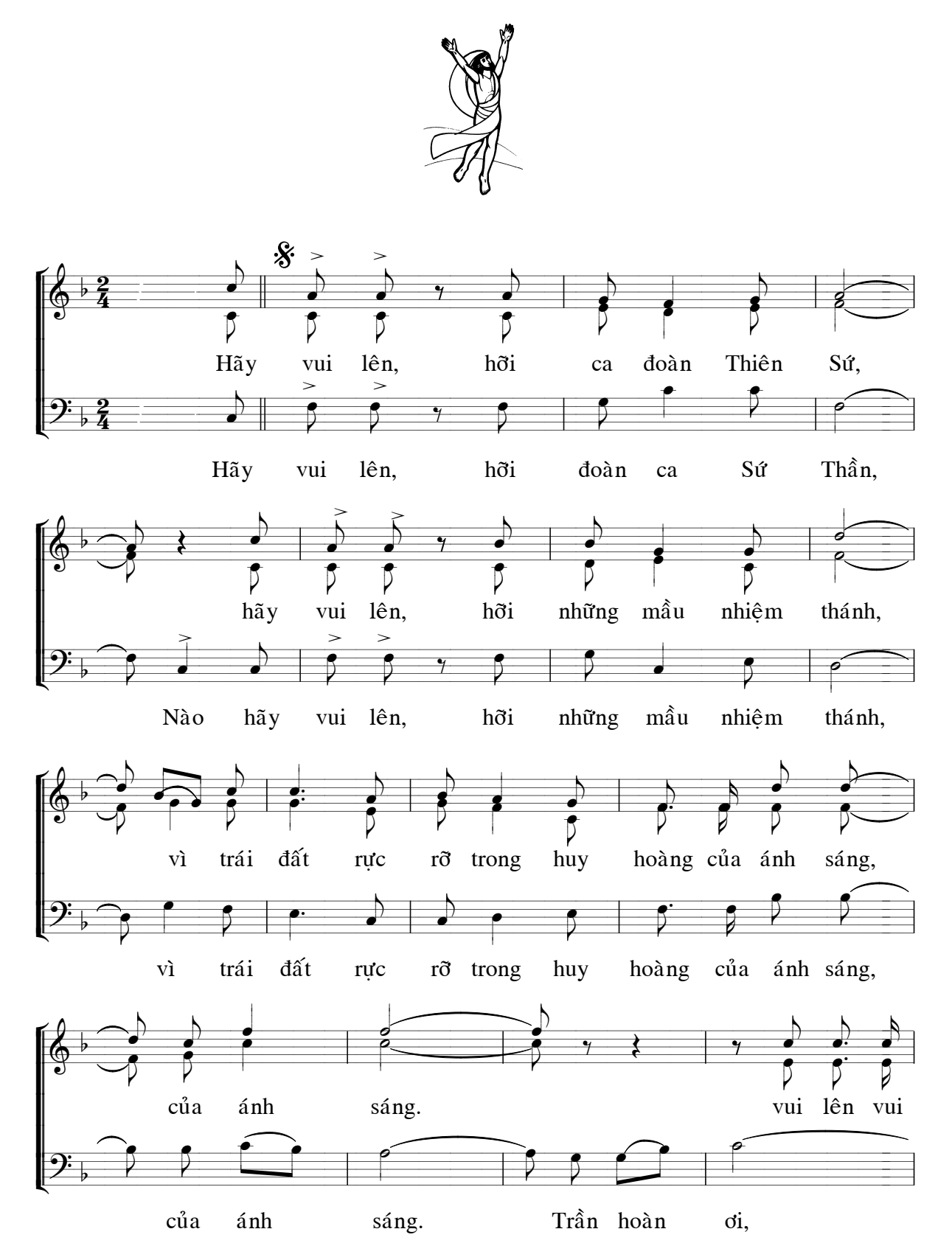

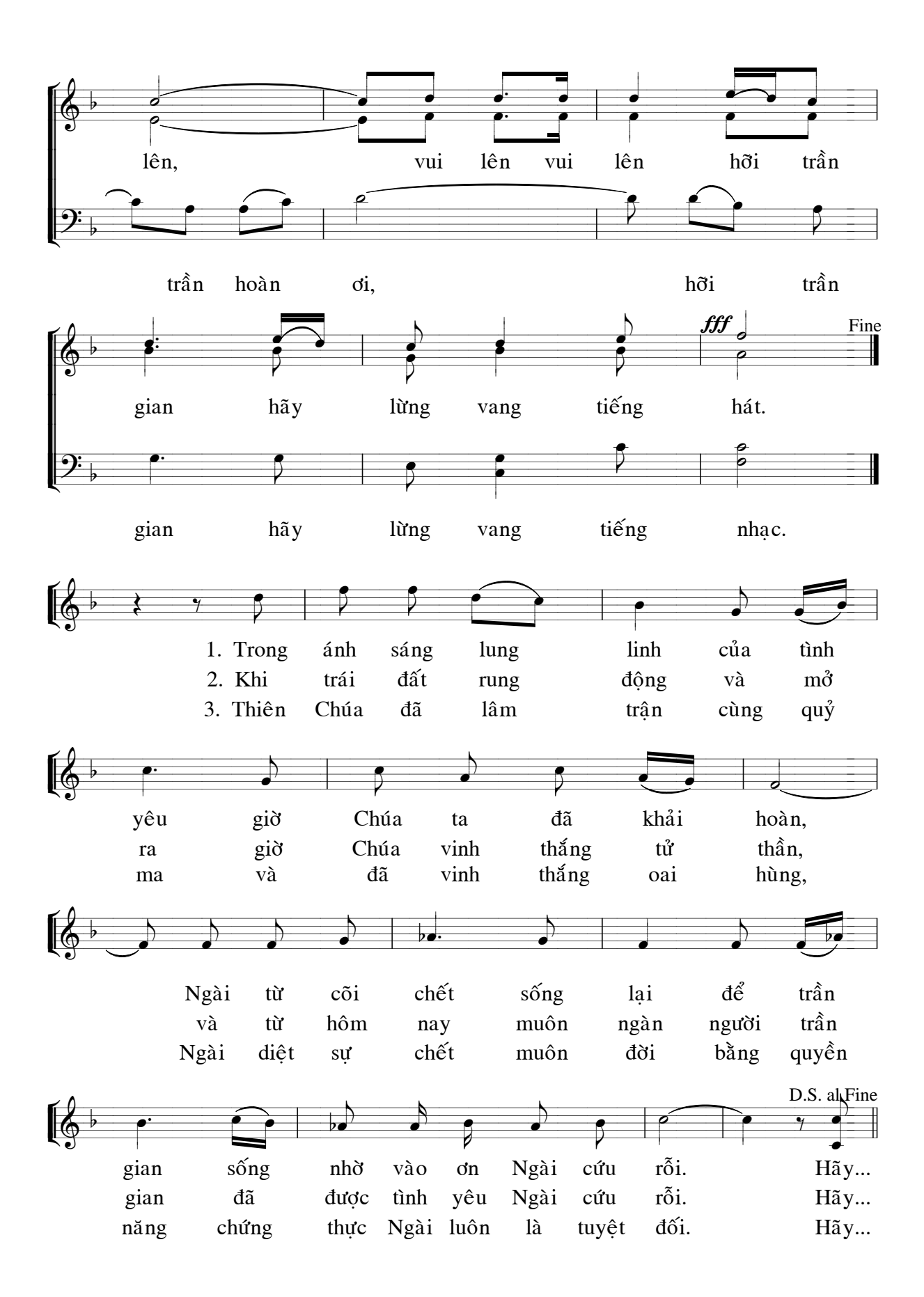